## **REDIRIGER SON ADRESSE DE MESSAGERIE ACADÉMIQUE**

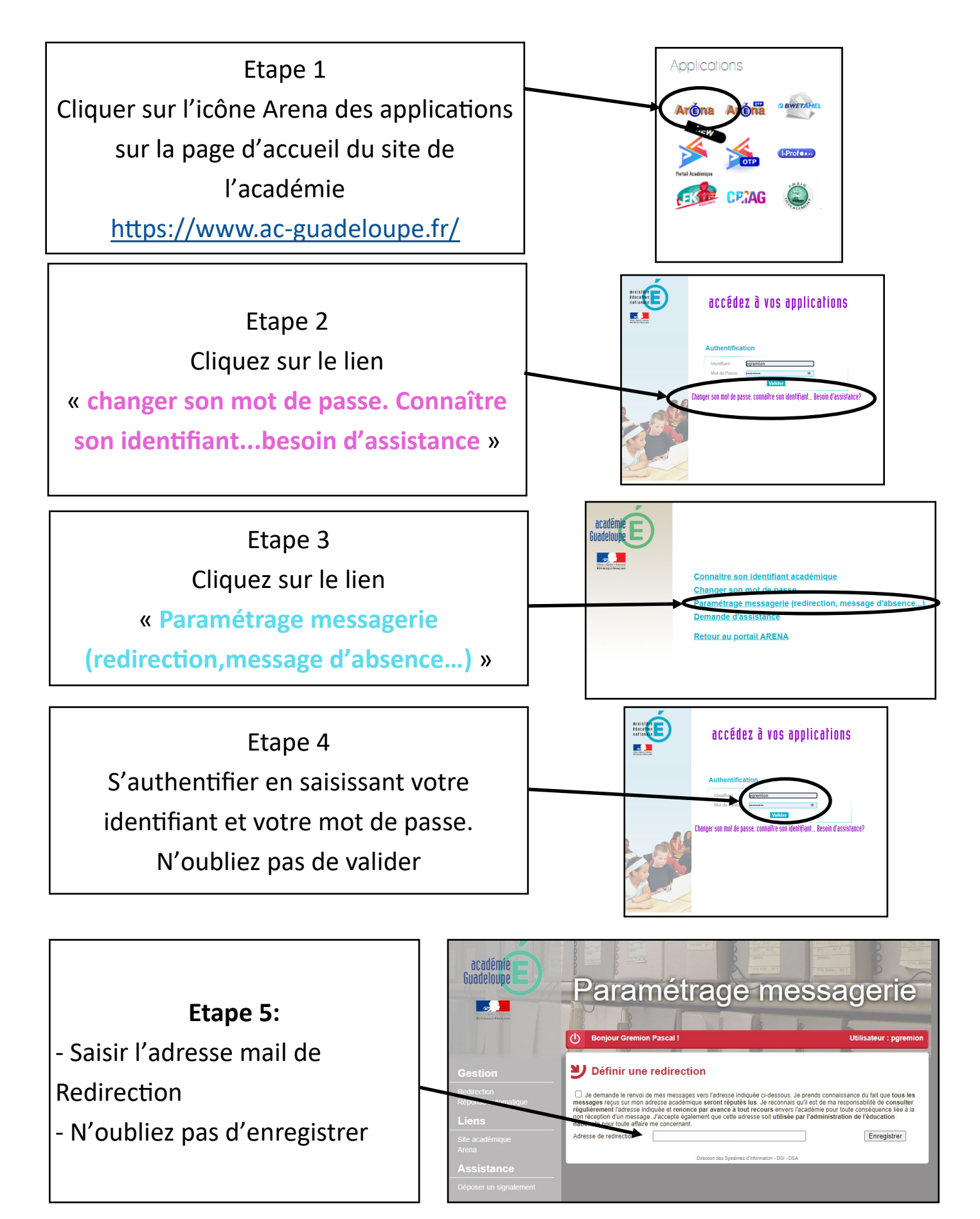